# Scoped Selectors

About local extension methods and method visibility

Camille Teruel

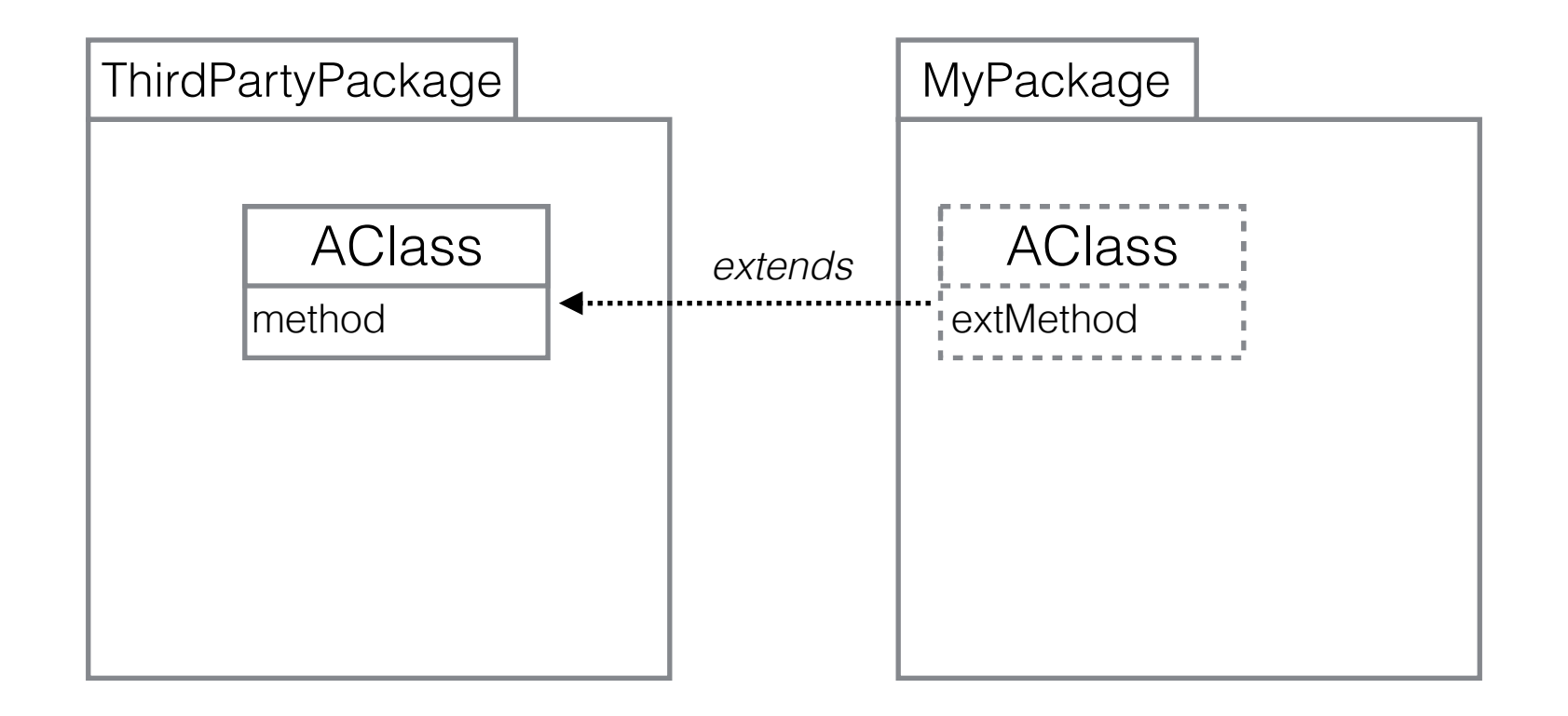

#### Add methods to classes you don't own

Sometimes a good alternative to subclassing (no conversion needed)

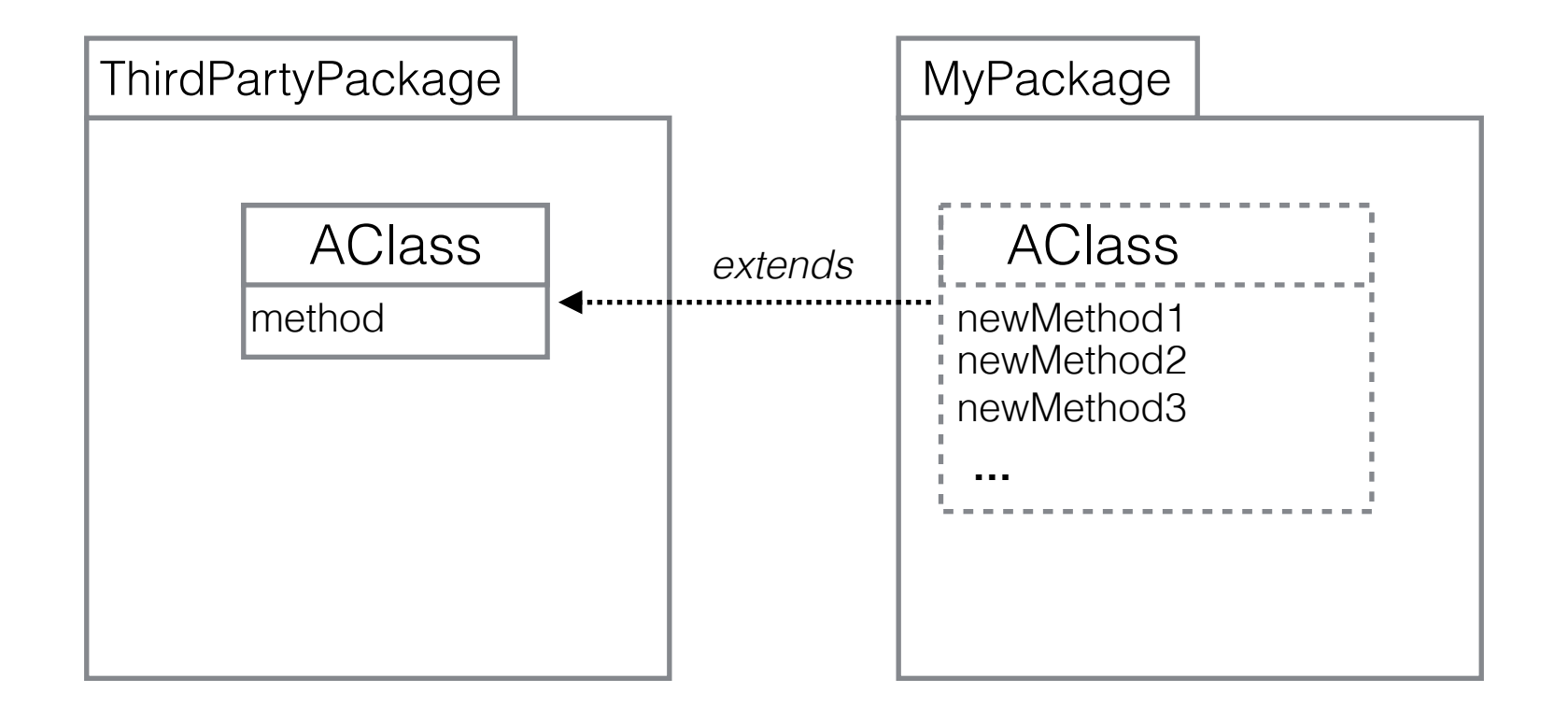

Add new functionalities to classes you don't own

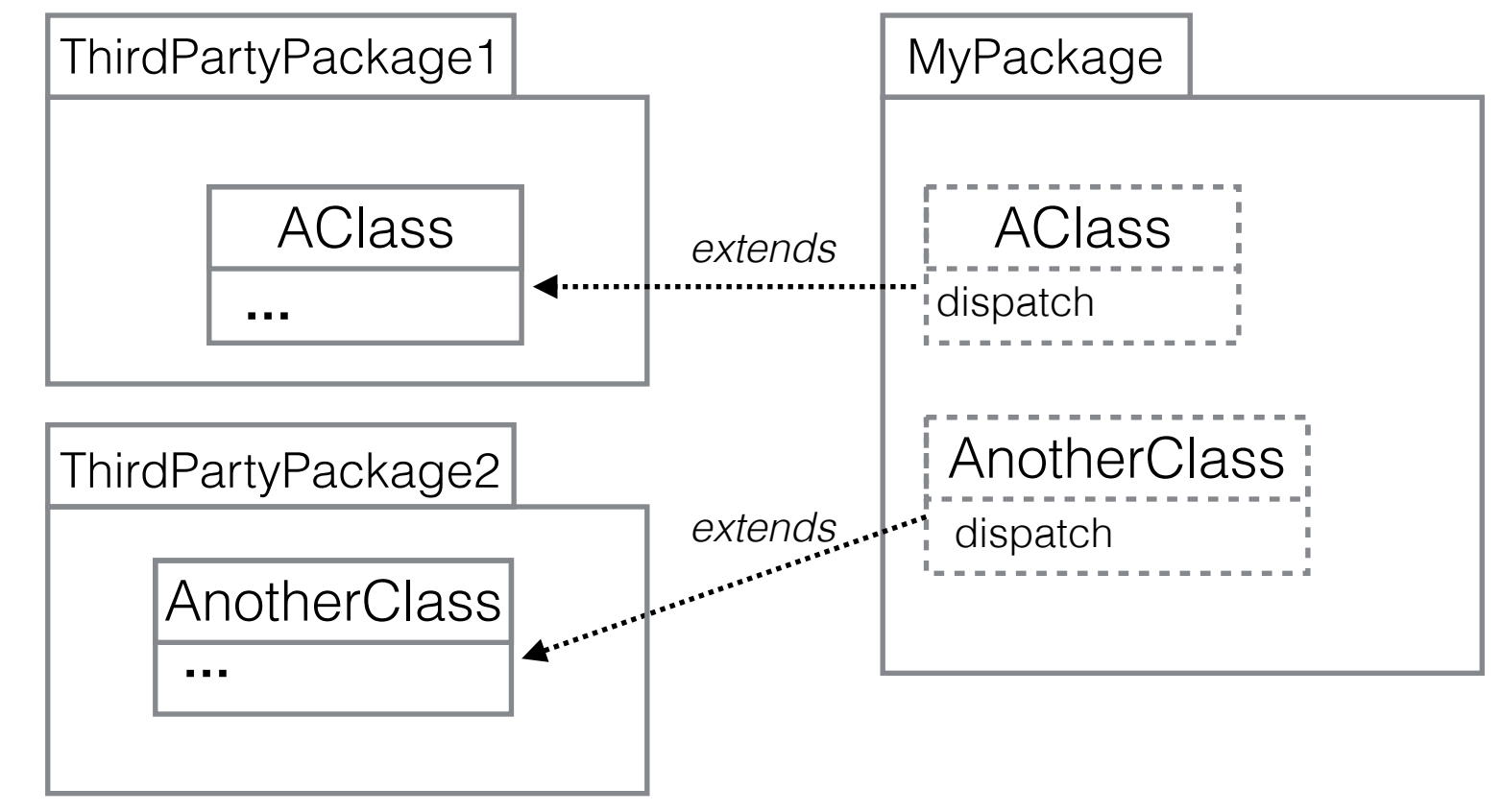

To dispatch on classes you don't own

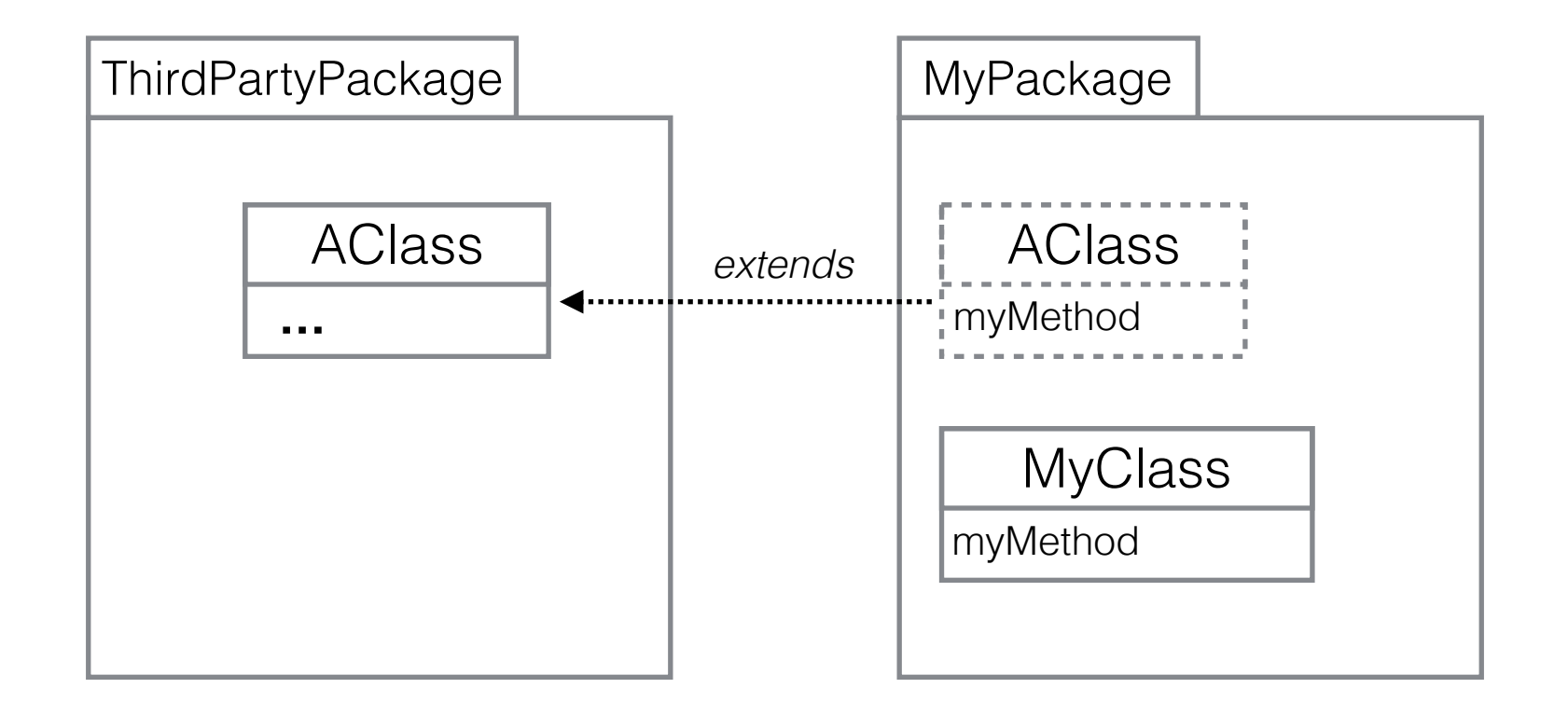

To make classes you don't own polymorph to yours (alternativ to Adapter Pattern)

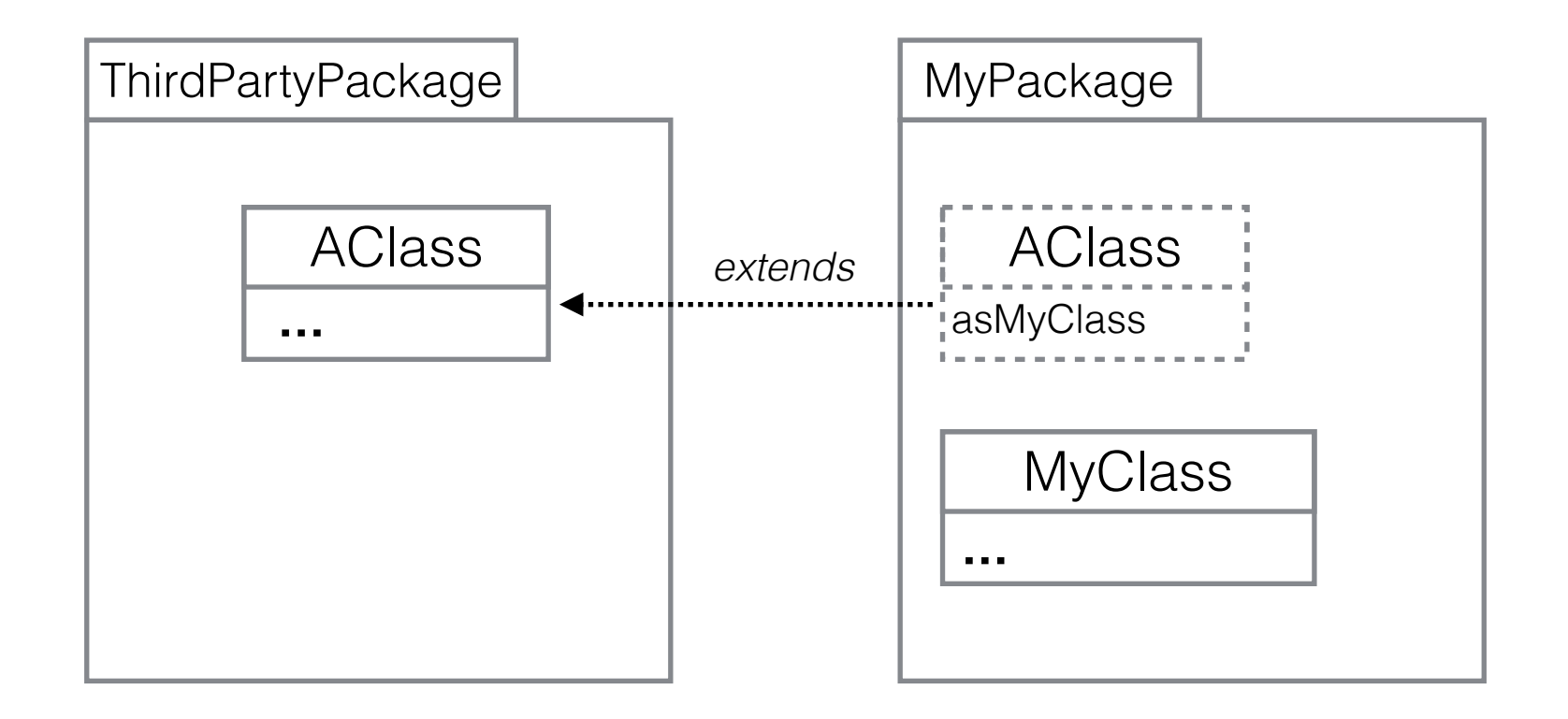

#### As syntactic sugar (Smalltalk specific: unary>binary>keyword)

```
… (MyClass from: AClass new) …
… AClass new asMyClass …
```
# Extension methods: Problems

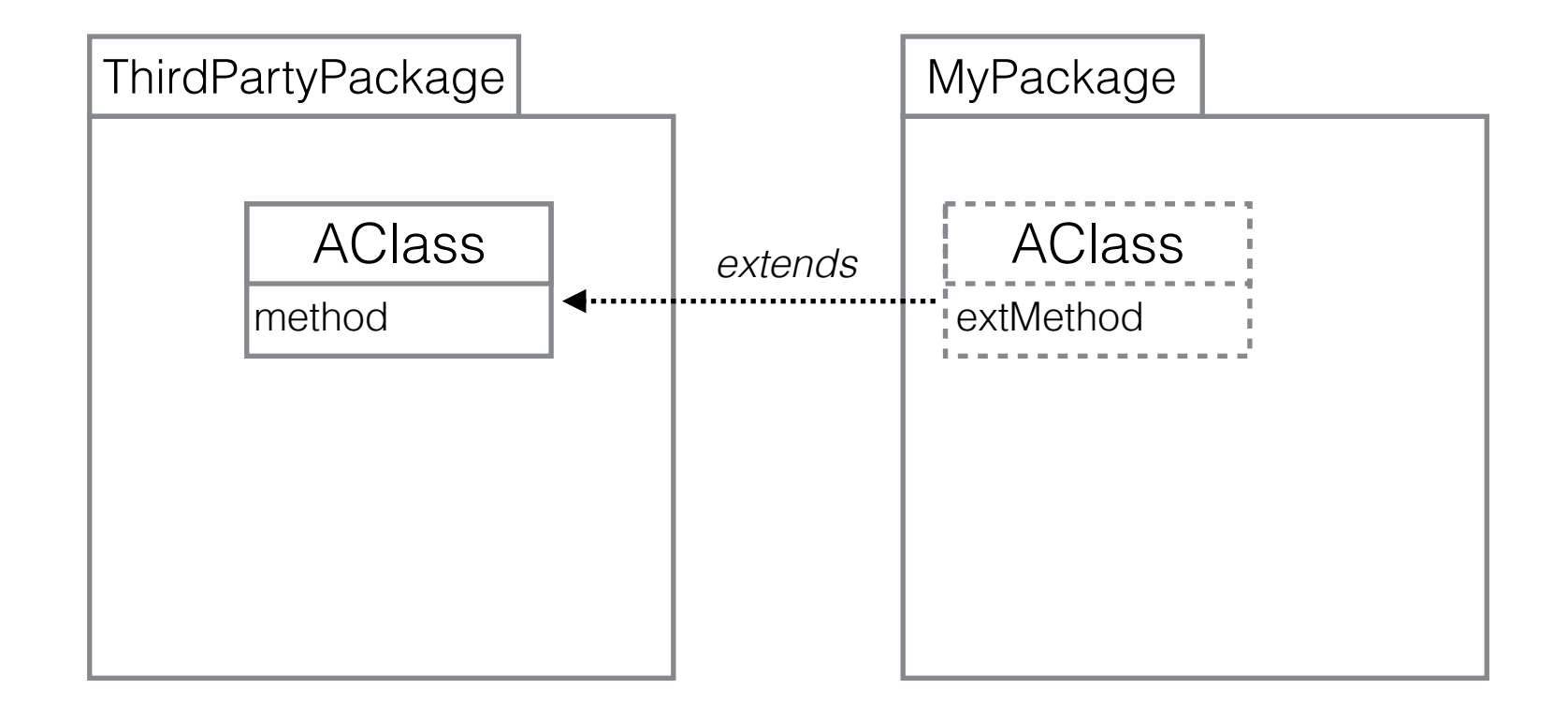

Extension methods are globally visible

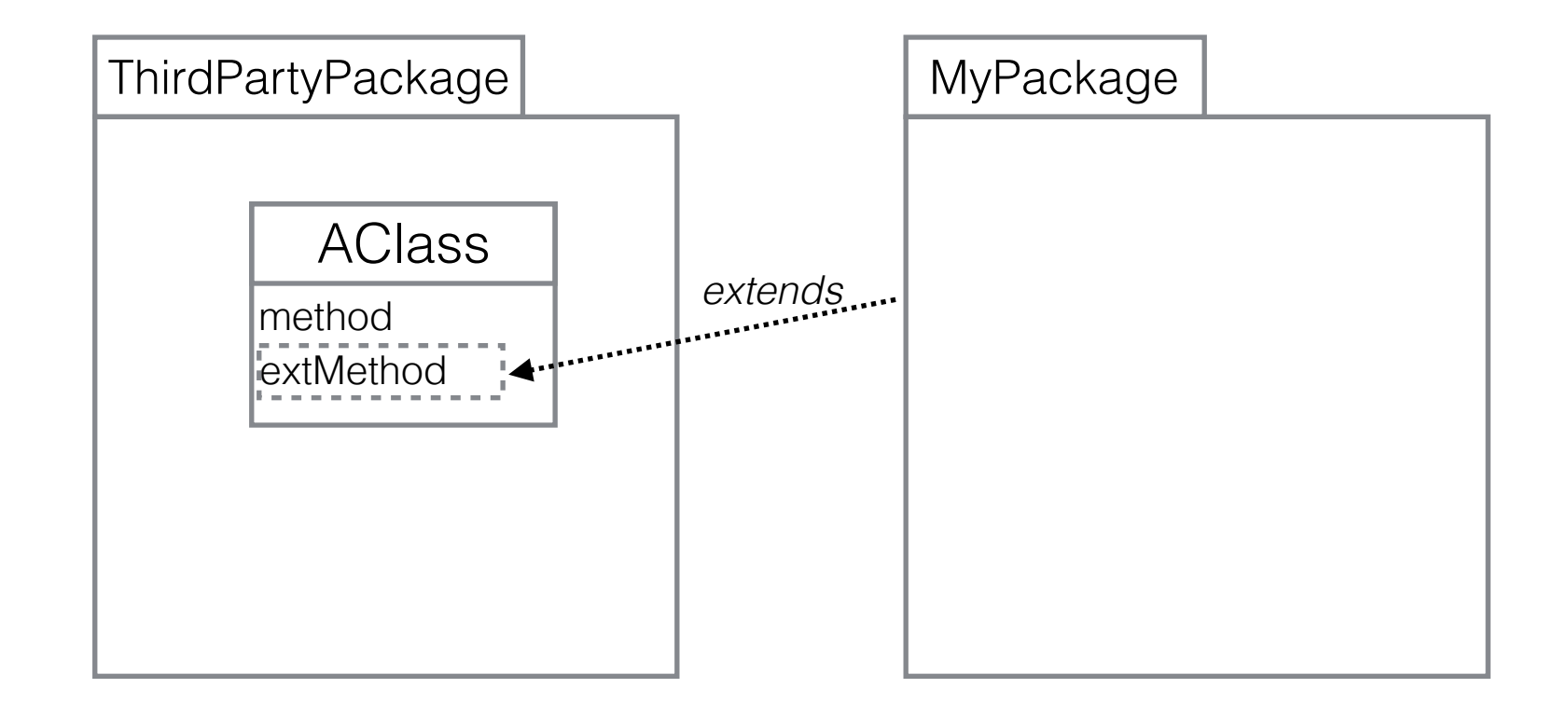

Extension methods are globally visible

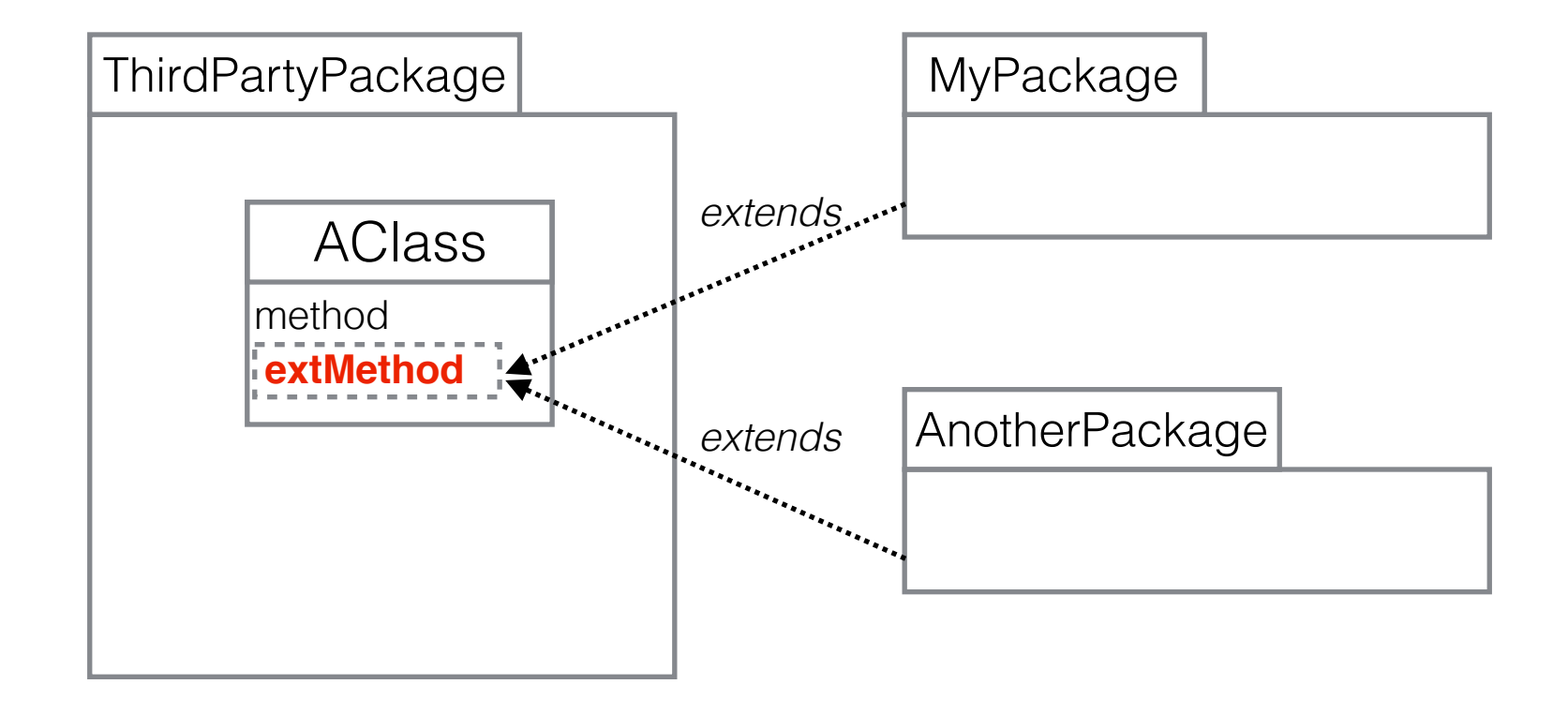

#### Clash!! Who wins?

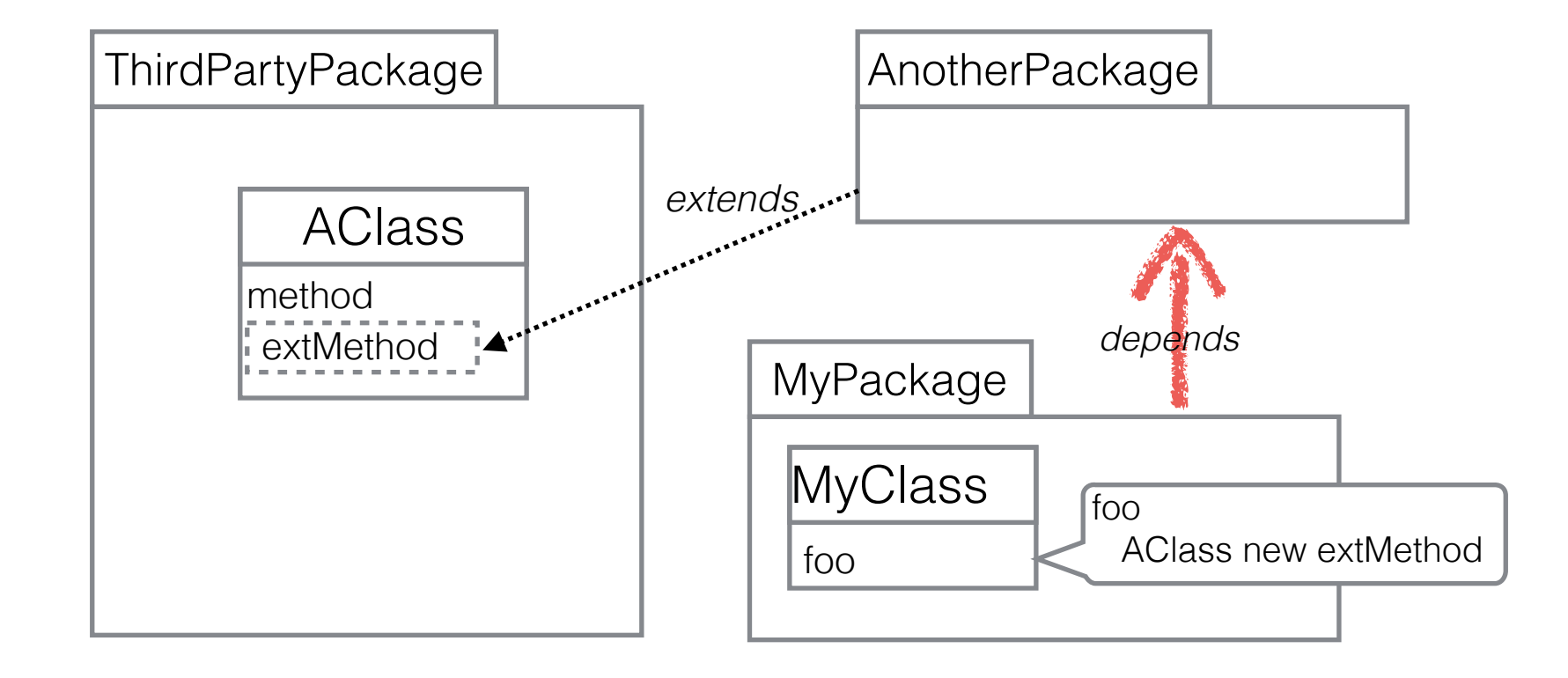

#### Sneaky dependencies

# Local Extension methods

#### Local extension methods

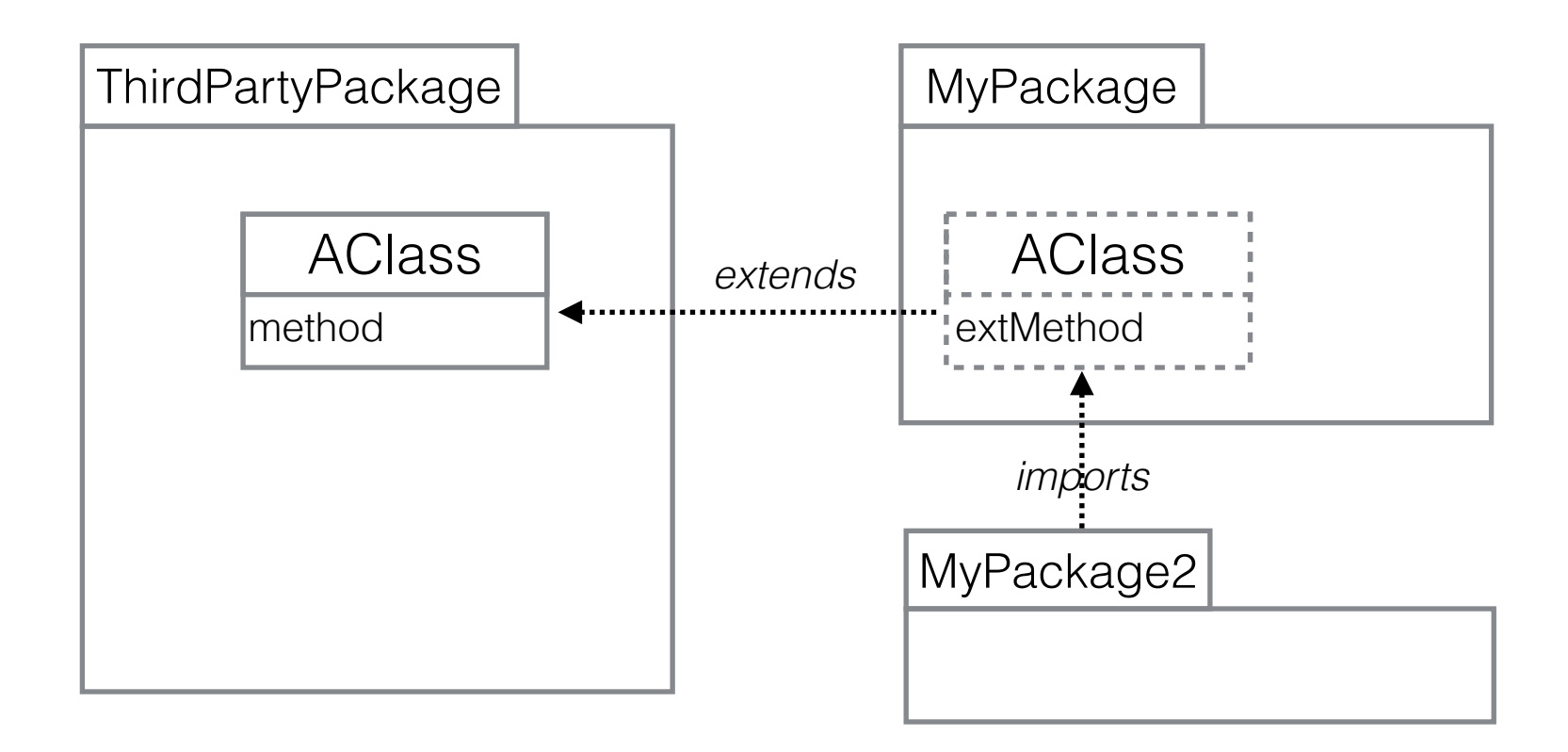

Visible only from packages that declare or import it

#### Local extension methods

If extension methods are local, can I override a method locally? What does that mean?

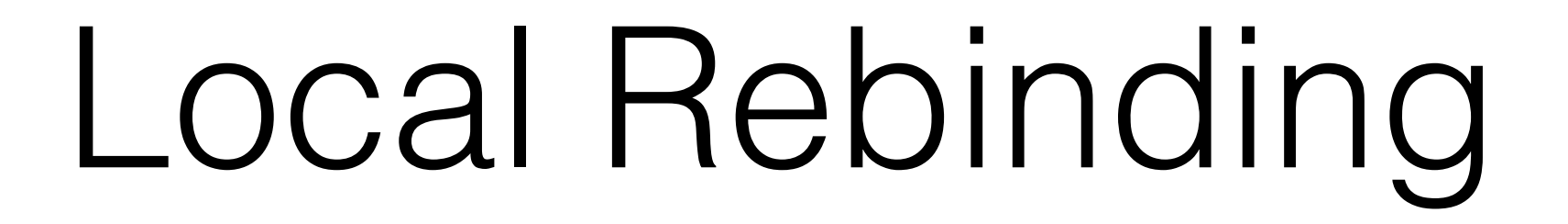

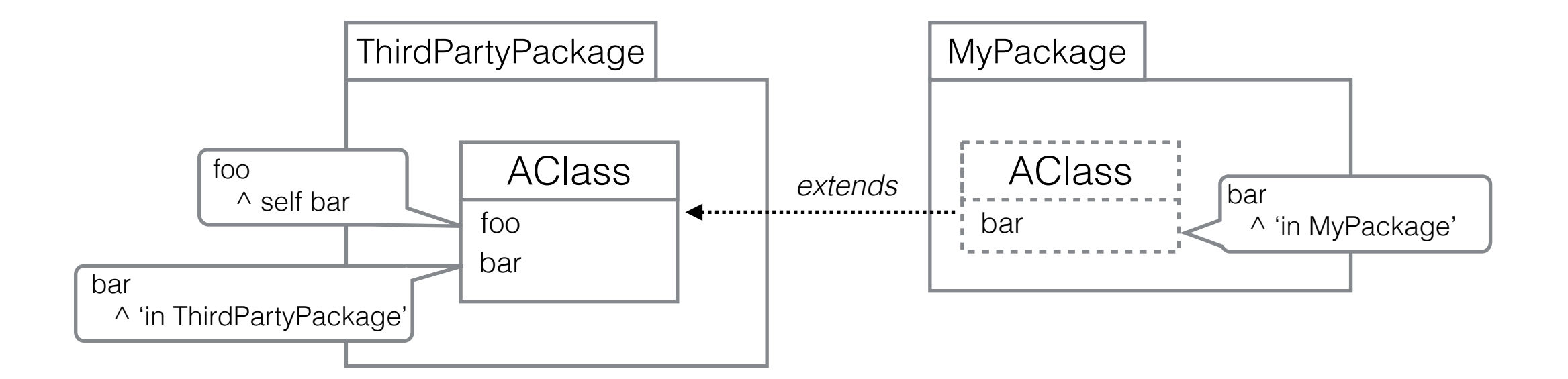

In a class of MyPackage:

AClass new foo

**?**

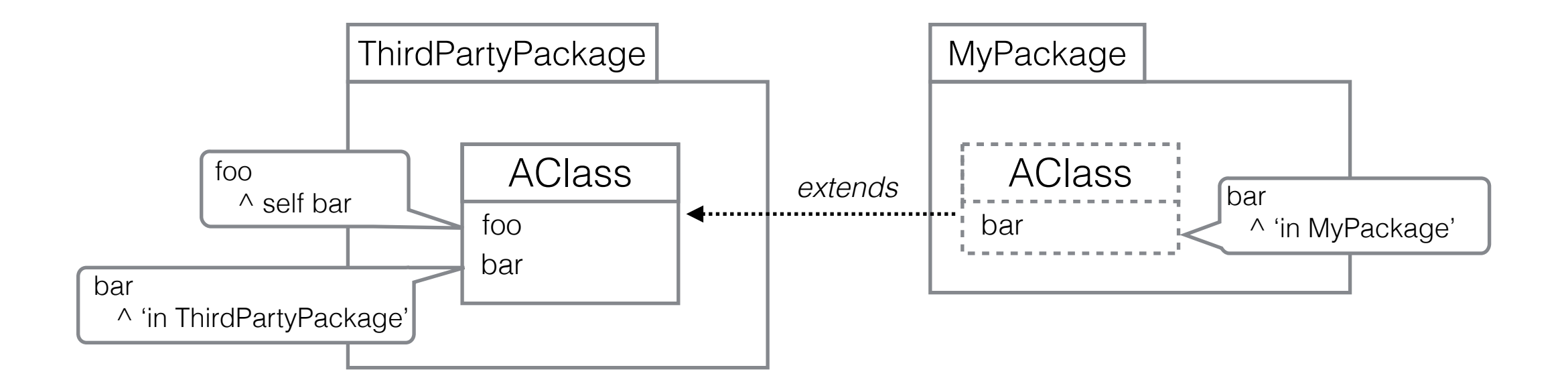

In a class of MyPackage:

 AClass new foo  $\longrightarrow$  'in MyPackage' Local rebinding

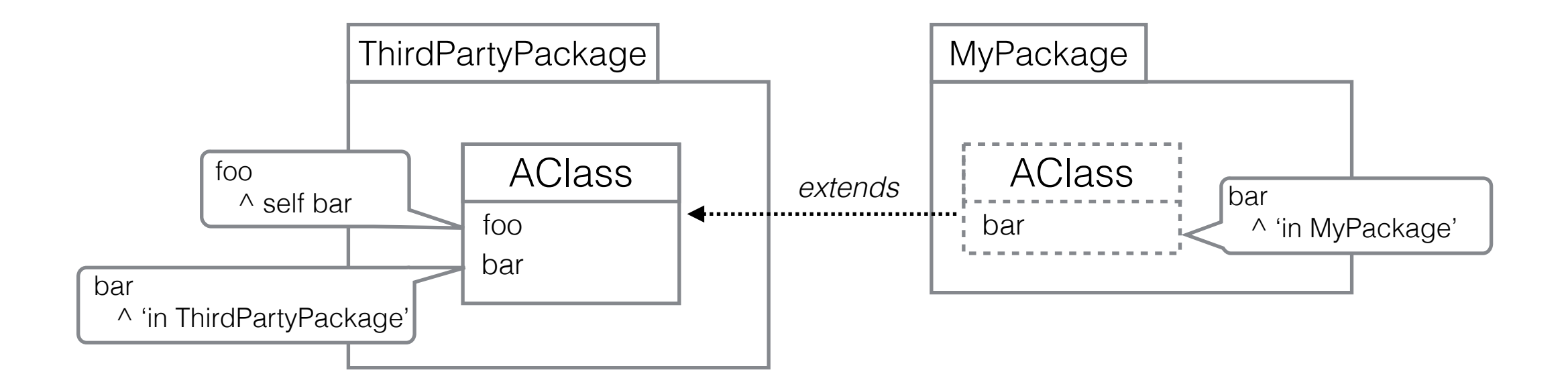

In a class of MyPackage:

 AClass new foo 'in ThirdPartyPackage' No Local rebinding

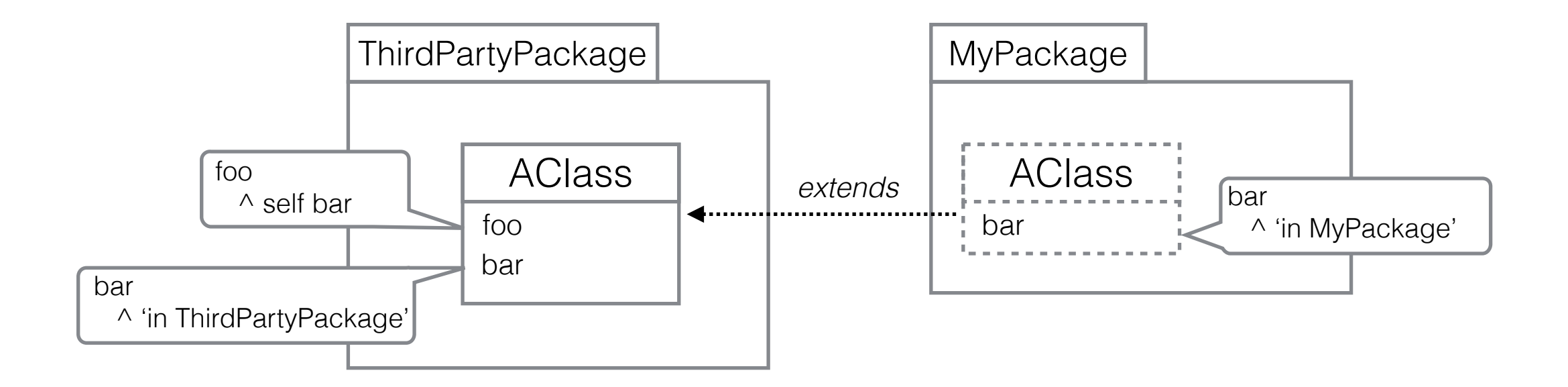

In the context of MyPackage:

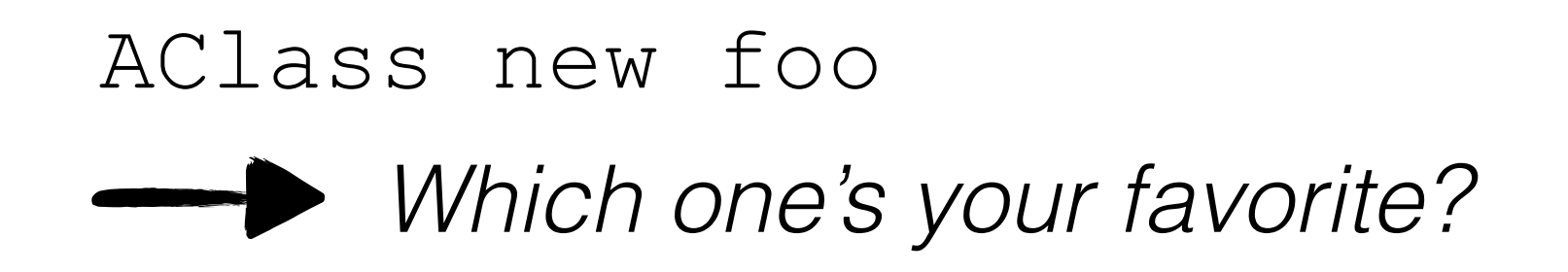

# Local Rebinding: Problems

#### Problems: Class Encapsulation

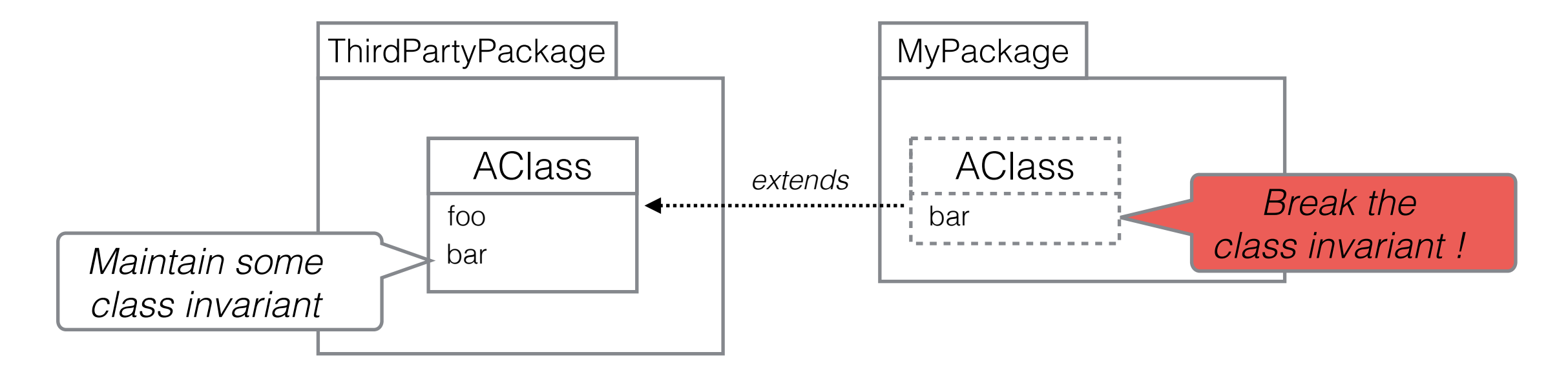

You can corrupt a class behavior *(accidentally or not)*

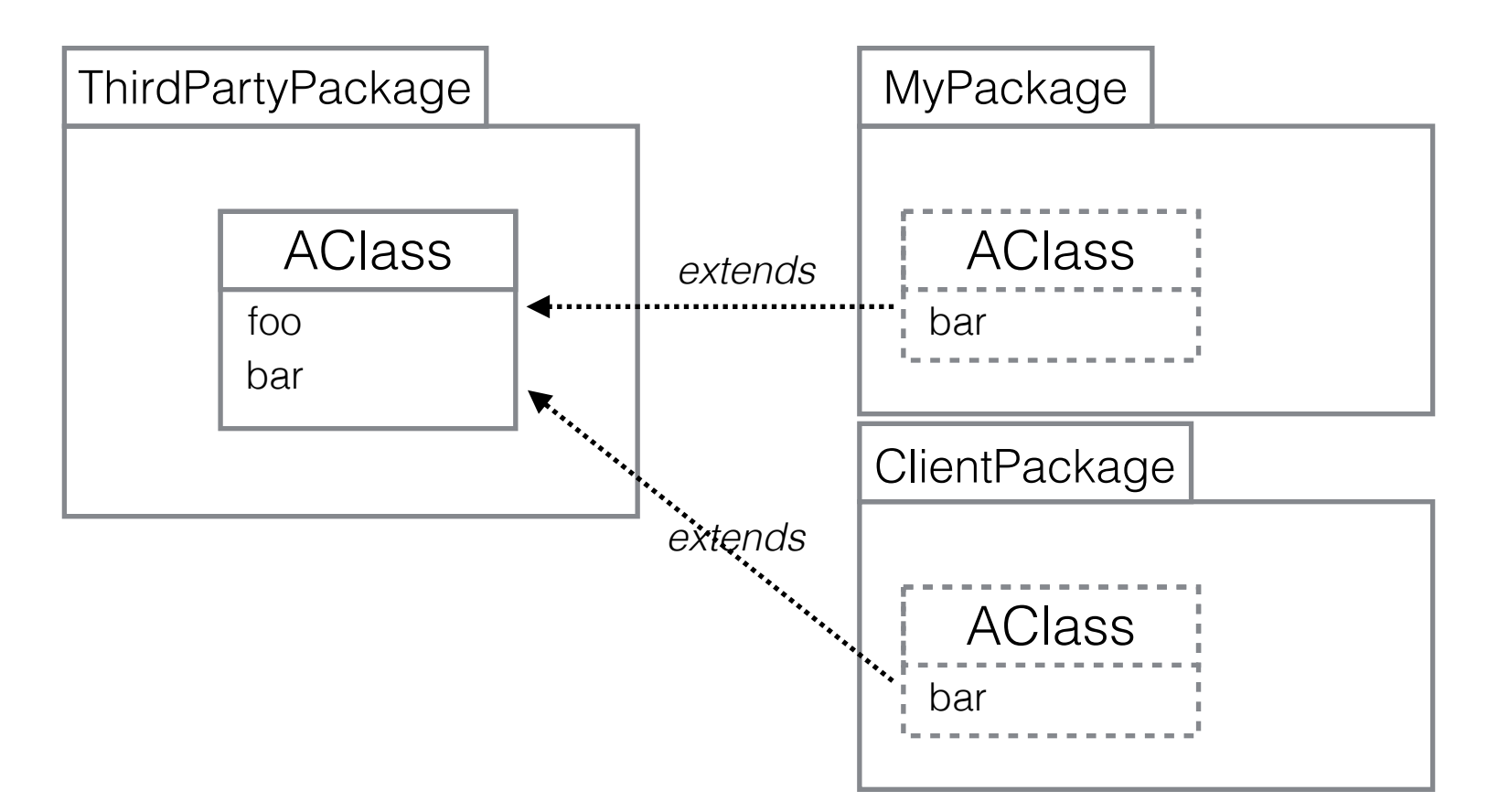

Clients have precedence! A client can override accidentally the behavior you expect

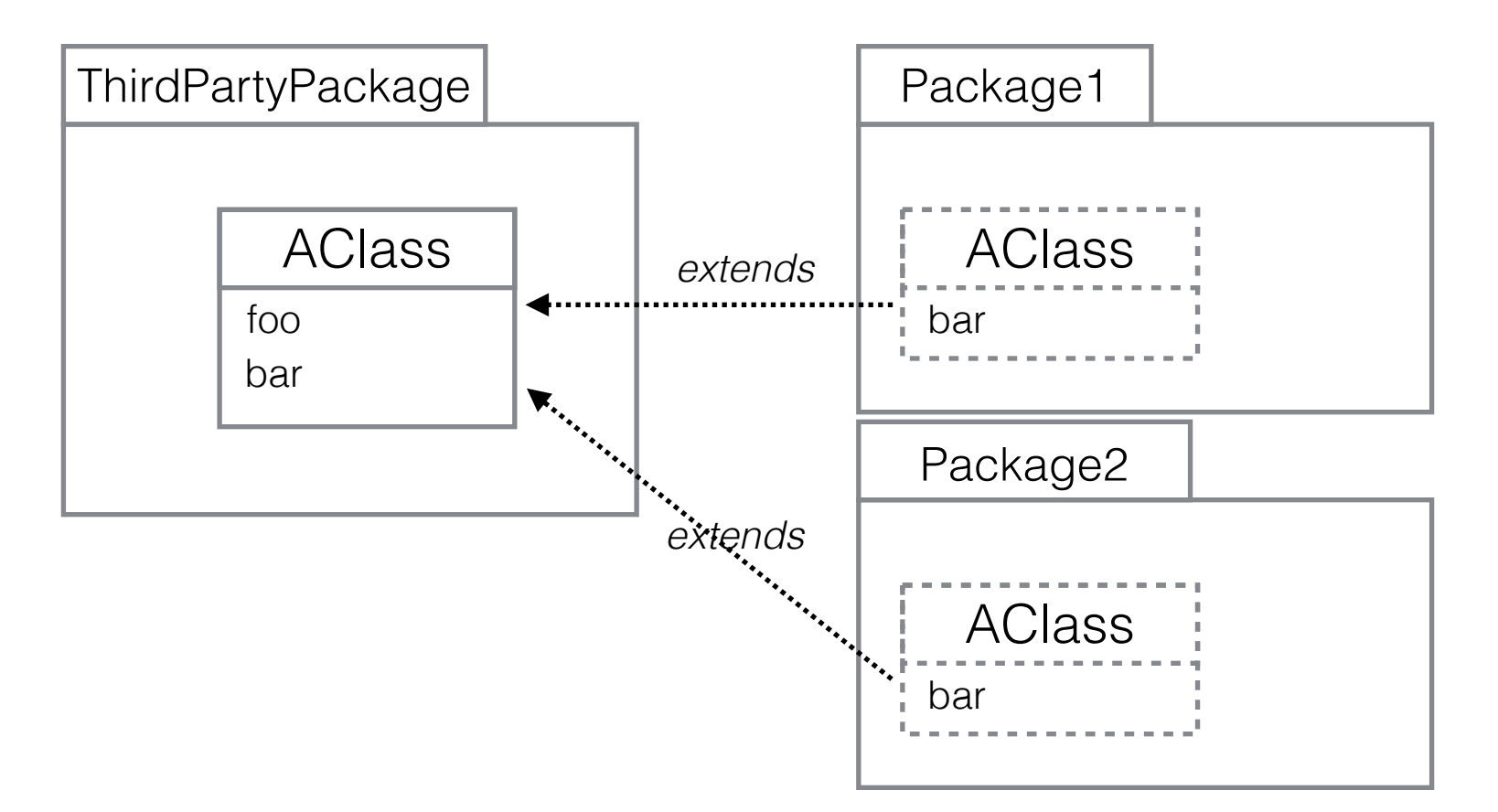

Who wins?

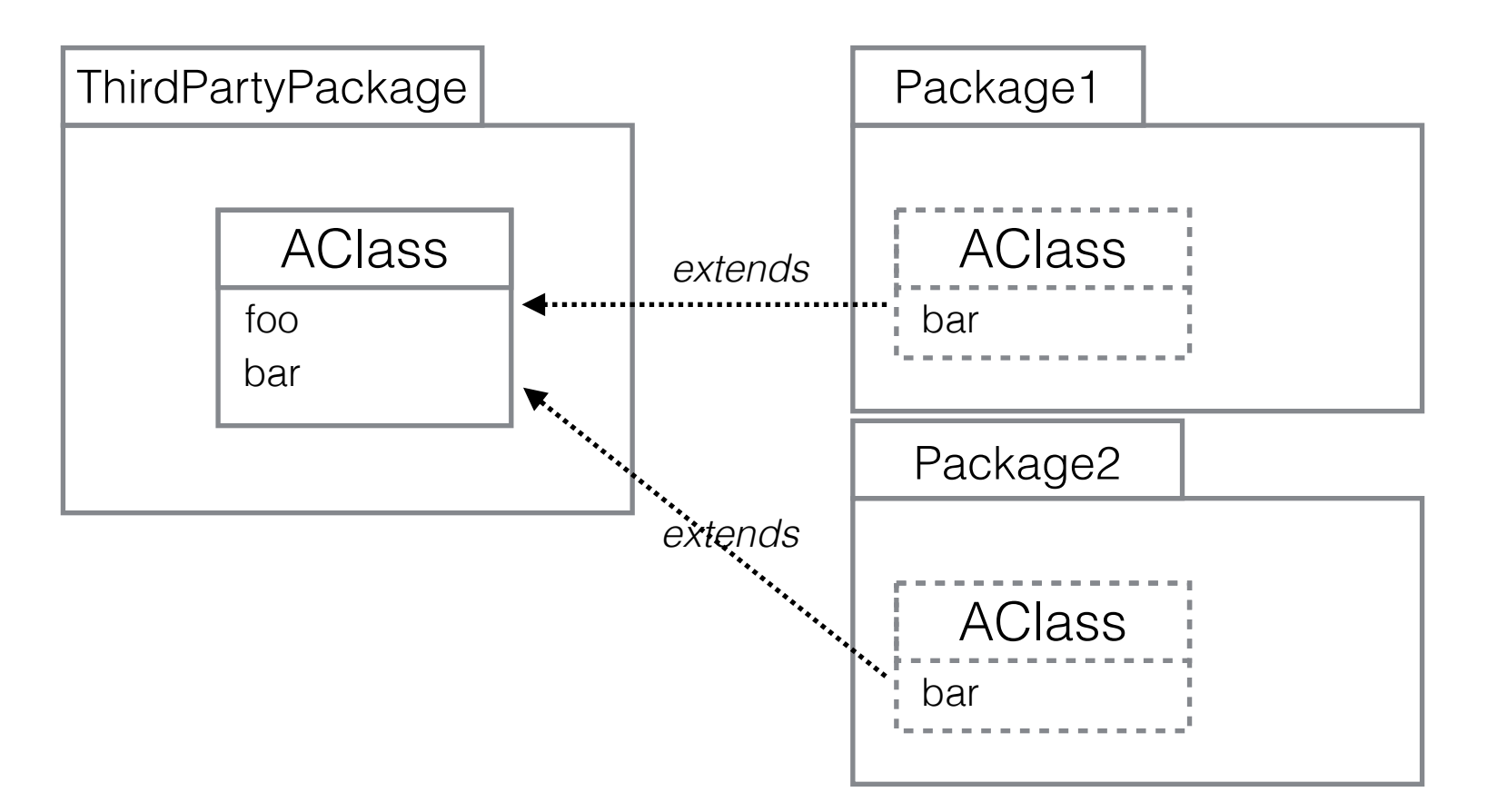

Oldest caller always wins (depends on the state of the whole call stack)

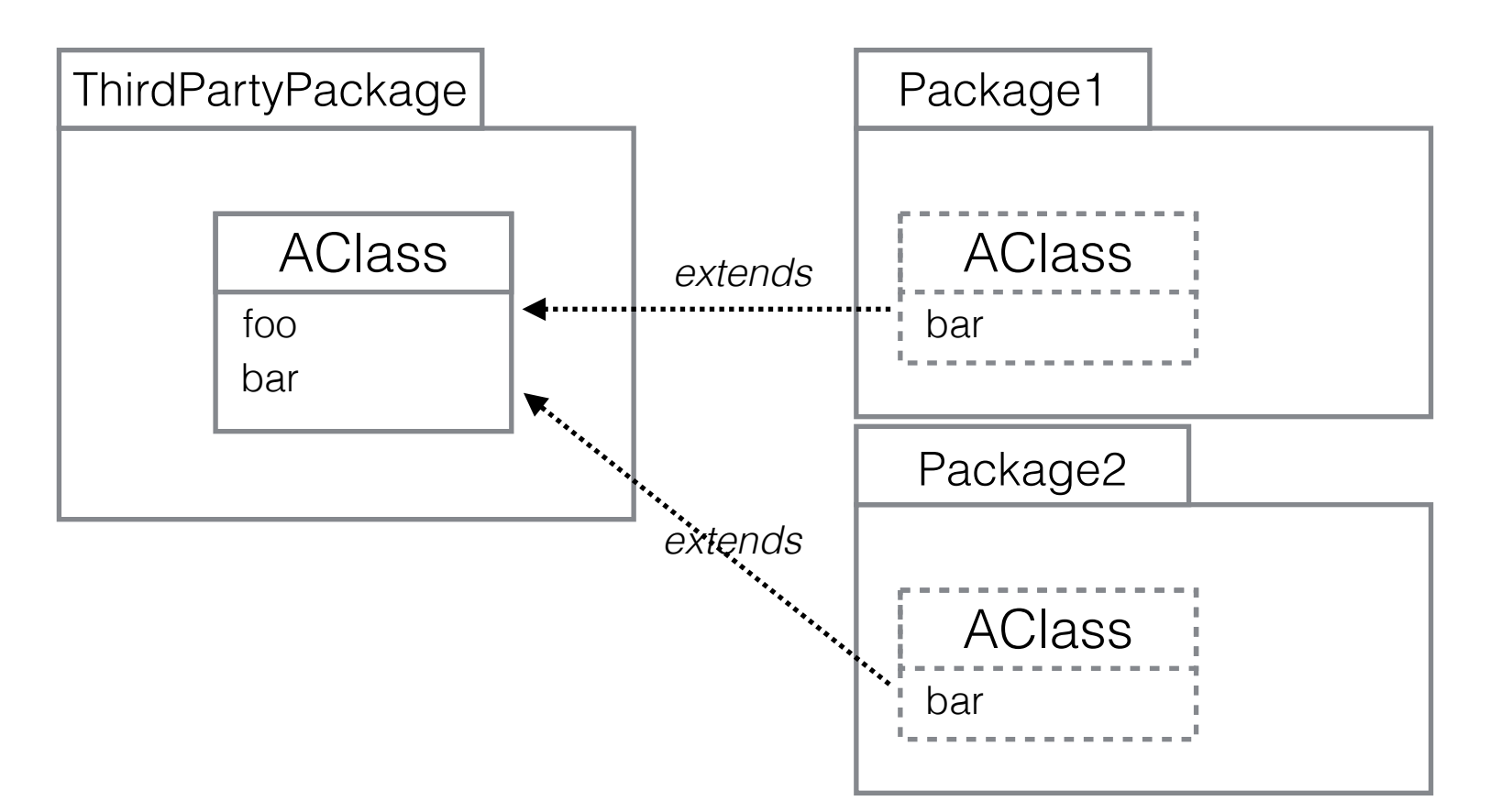

You **must know** the implementation of the packages you **transitively** depends on

Local rebinding breaks the purpose of local extension methods…

Solutions?

- Look back just one context.*Weird…*
- Newest caller wins. *Just invert the problem*
- Let the programmer decides up to where to look back. *How to specify that? Do you want that?*

#### Problems: Performances

To enable local rebinding you must introspect (thus reify) the whole call stack…

### Local Rebinding: Conclusion

- *Seems* more "natural"
- Breaks encapsulation
- Leads to conflicts (that local extension methods are supposed to solve)
- Performances

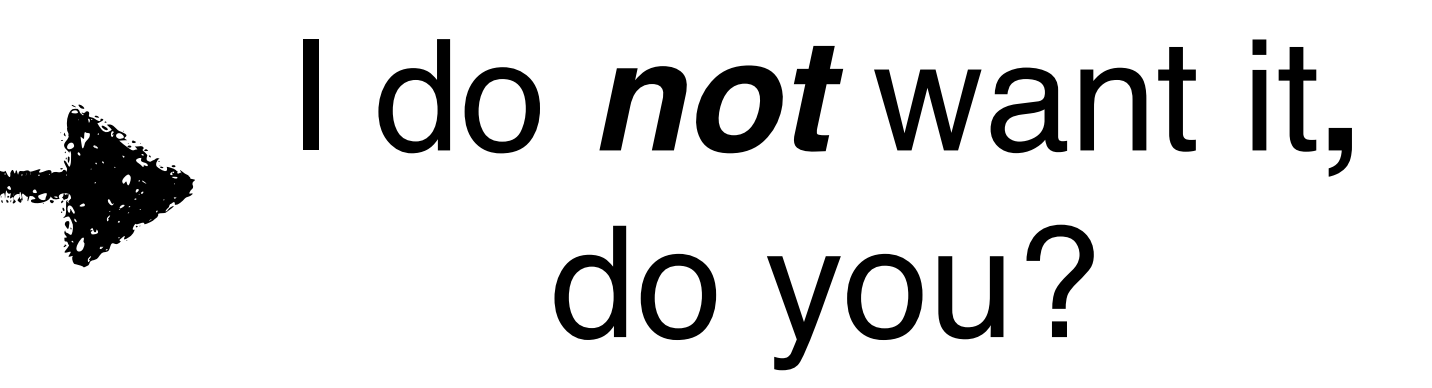

# Scoped selectors

# Scoped Selectors

- A mechanisms to make extension methods local
- Without local rebinding
- Without performance cost
- Like Selector Namespaces?
- Also permits to set visibility on methods (private, protected, other kind)

# Scoped Selectors: Design Survey

# How to Import?

What's the granularity...

- …of importee?
	- Extension method (tedious)
	- Class extension (extension methods for the same class)
	- Extension, *i.e* any set of extension methods (subsumes others)

# How to Import?

What's the granularity...

- …of importer?
	- Package
	- Class
	- Method

# Overriding

With subclassing, when you override a method, you can still call the overridden method thanks to super.

What about extension methods?

What keyword? (super or another)

# Extend an extension?

Use case:

- A probability package provides an Extension
- A statistics package *extends* that extension to add new methods.
- Importing this new extension makes both set of methods available

# Scoped Selectors: Implementation

### Implementation: Idea

- A selector is two-fold:
	- A *verb* that you type down in source code and that denotes a message name
	- A *key* object used to look up methods in method dictionaries

### Implementation: Idea

*Any* object can be used during the lookup!

Lets split the concepts of:

- *•* the name I give to a message (a *verb*)
- *•* the object used during the lookup (a *key*)

## Implementation

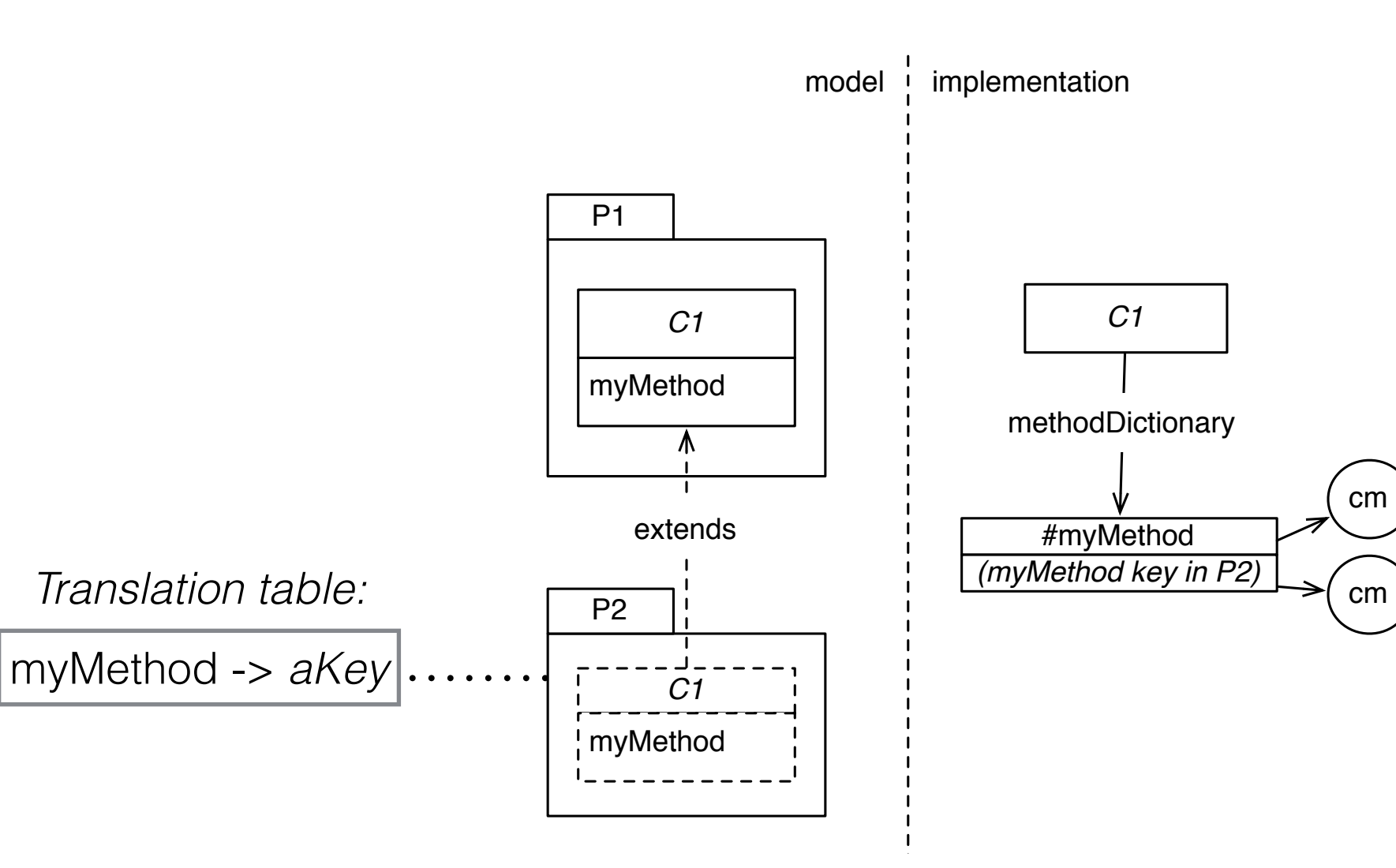

## Want More Details?

Dammit… I just broke polymorphism…

obj message

Cannot know the class of obj statically…

Solution 1: retry the lookup with original selector

-> Slow, doesn't leverage the method lookup cache

#### Solution 2: make *aliases* in method dictionaries

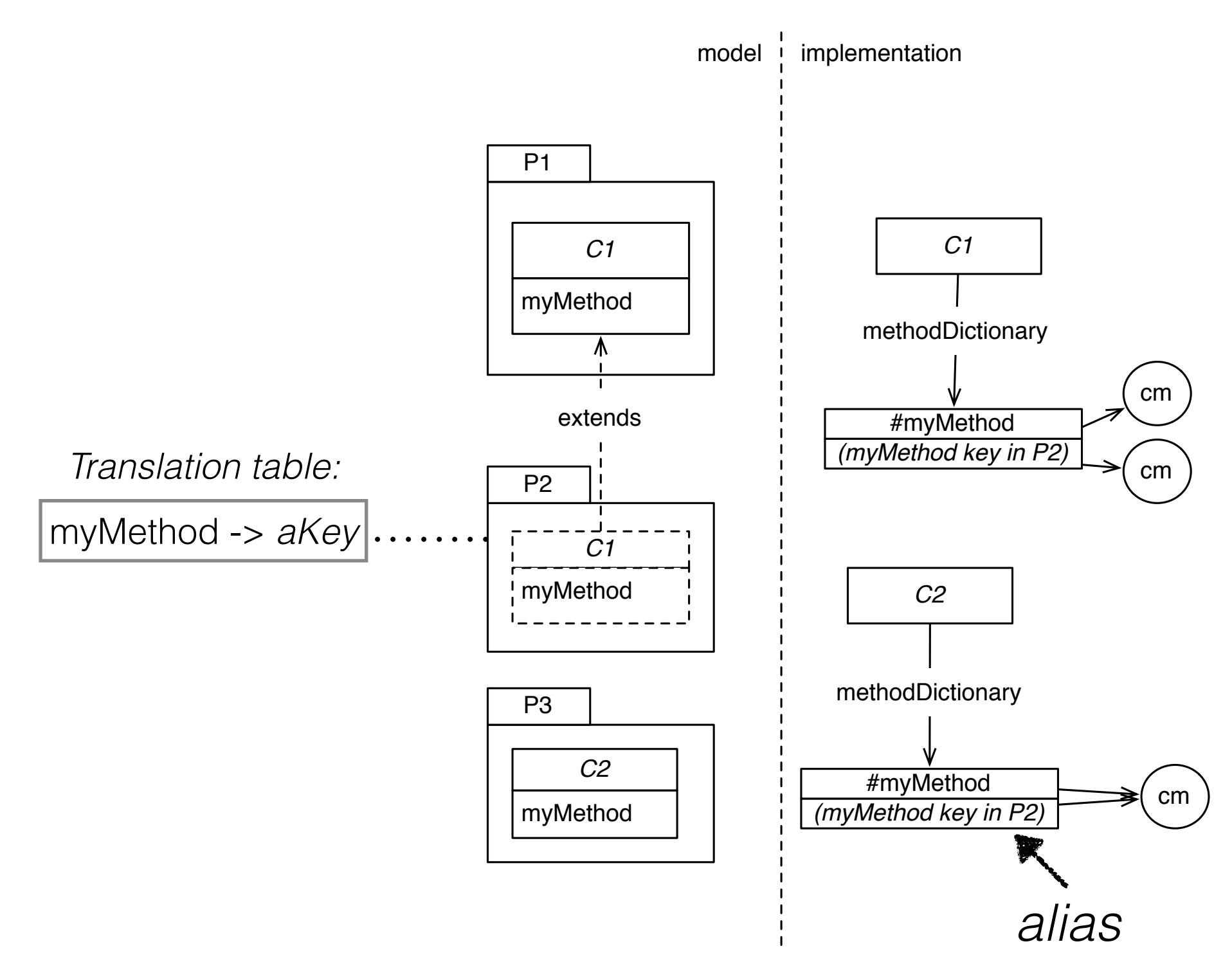

When do we install aliases?

- Solution 2.1: Eagerly in all classes (but maybe some aliases will never be used)
- Solution 2.2: Lazily when a lookup fails

## Want More Details?

#### Implementation: Merging

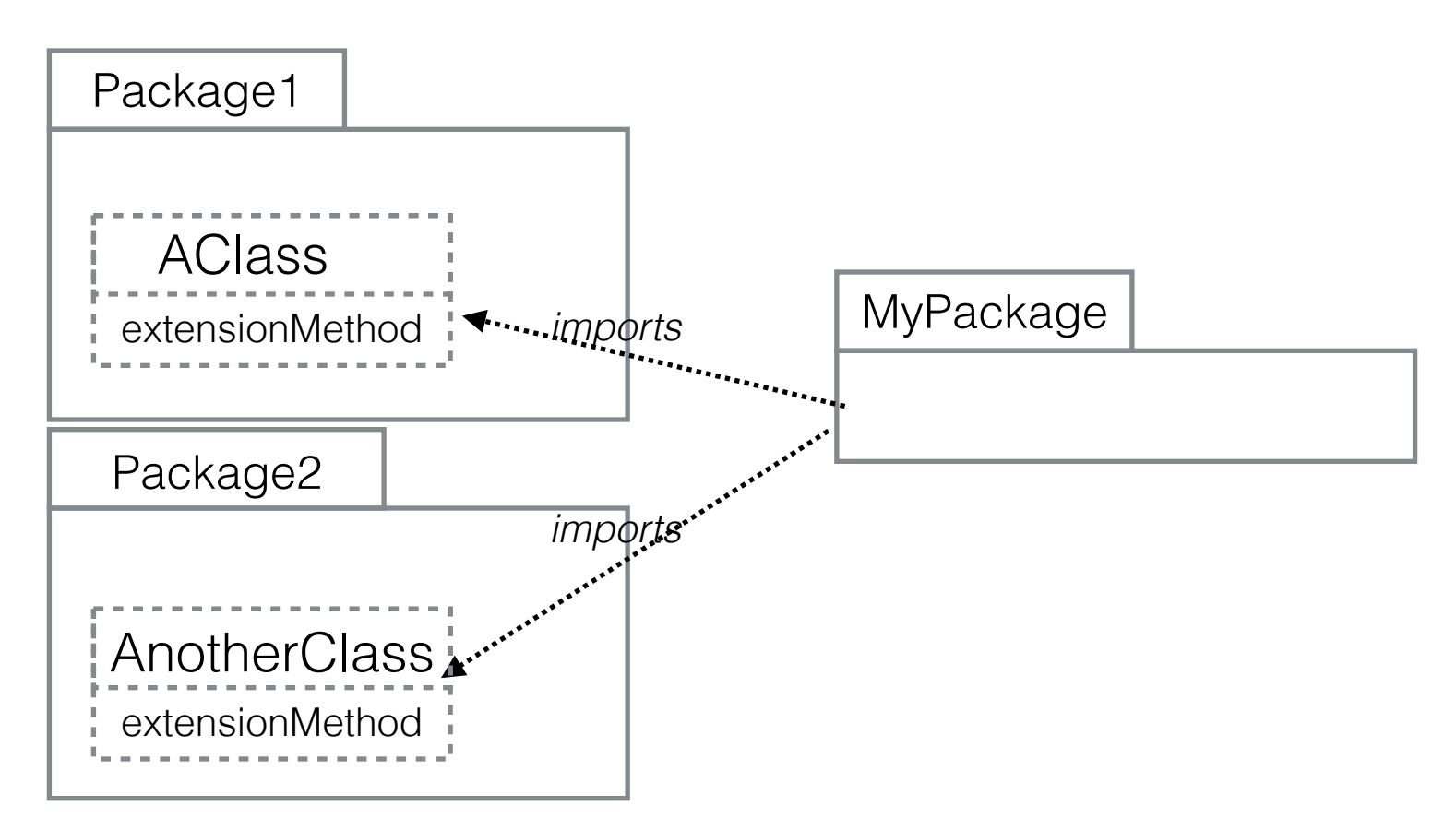

MyPackage imports two different extension methods with the same name

#### Implementation: Merging

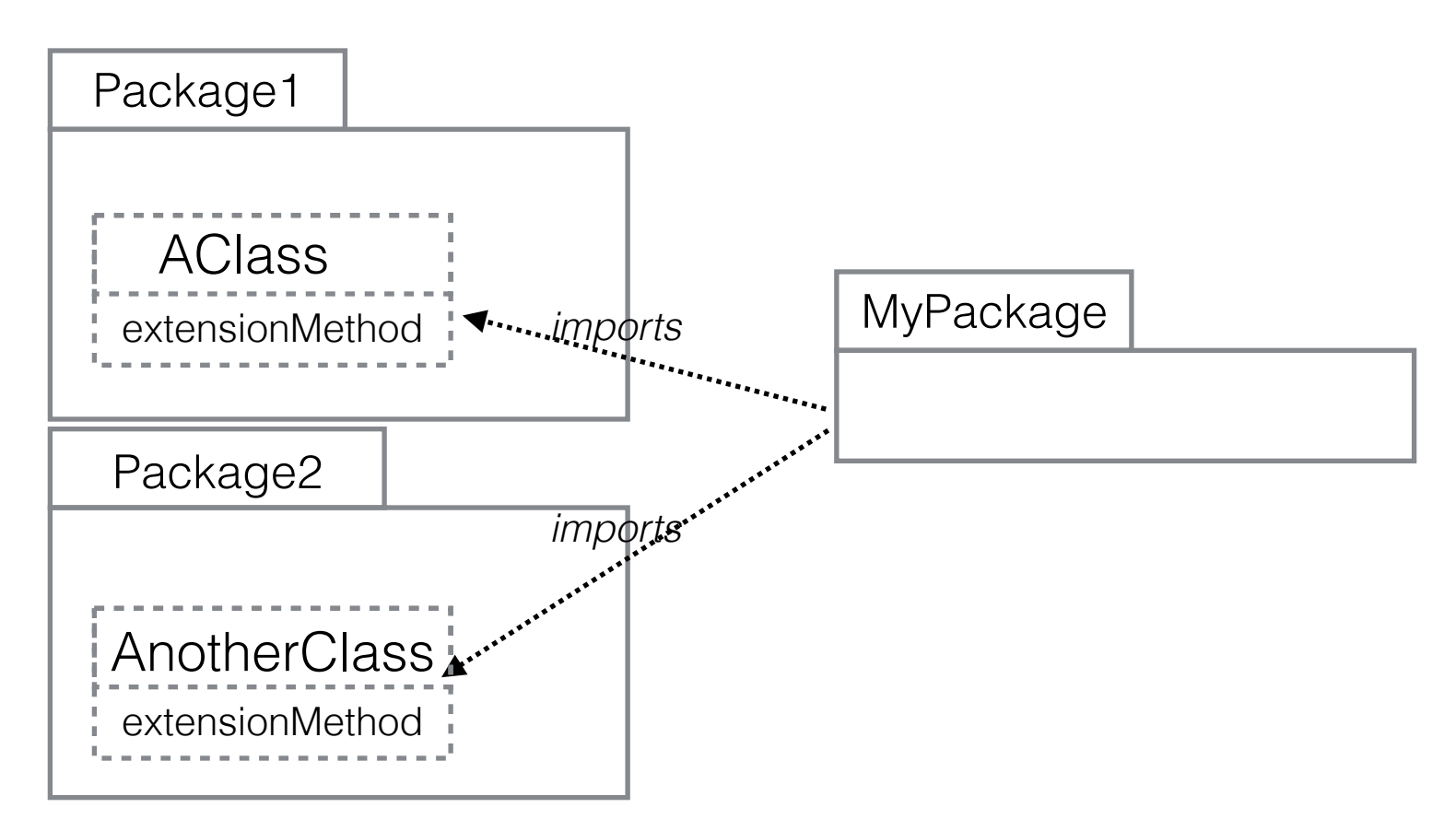

What the key associated with the verb extensionMethod in MyPackage?

#### Implementation: Merging

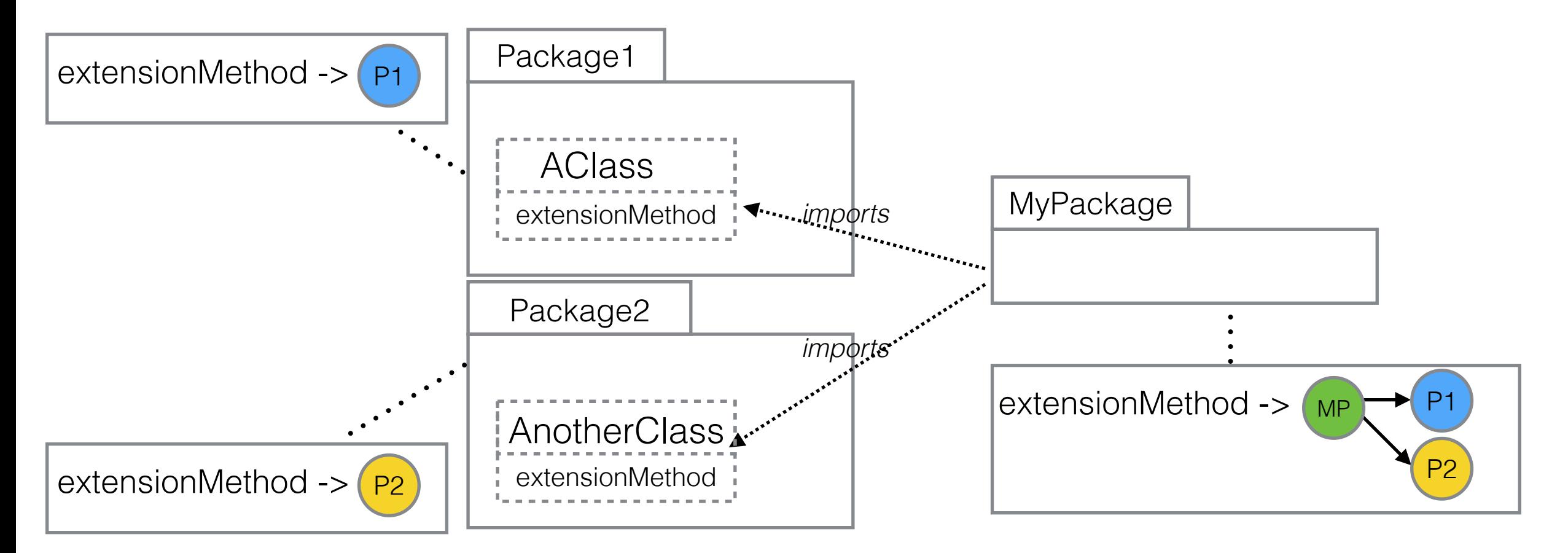

When the lookup fails with MP, it ask the receiver if it understands  $P_1$  or  $P_2$  (no alias) MP

# Method Visibility

# Method Visibility

Splitting the concept of *selector* into *verb* and *key* also permits to implement support method visibility:

- private
- protected
- *• others*

### Method Visibility: Implementation

The implementation is way simpler than with local extension methods (no aliases, no merging)

Distinction between *object-sends* and *self-sends*:

obj privateMethod will always fail, even if  $obj == self$ 

self privateMethod will succeed, self-sends have more authority

### That's all folks!!